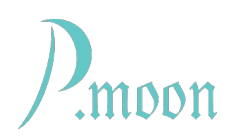

## **Master Radio**

Version 2, build #4, 2023-05-16, edit 2023-05-18

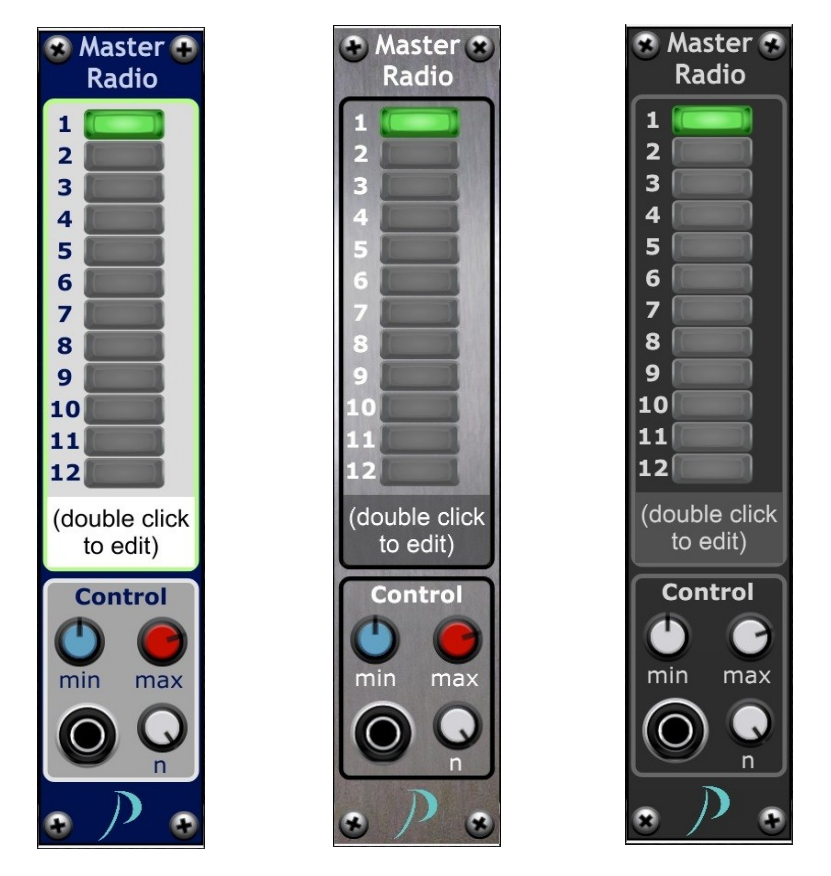

PM Master Radio does not process or output any signal, because it is destined for only use with *Adroit Synthesis'* Tandem module.

That Tandem module can link one control (knob, slider or button) to another, even bidirectionally. Even different types can be paired.

As master control PM Master Radio has to be linked to at least one Tandem module. Operating the Master Radio toggle buttons will change the states of coupled buttons. Advantage of PM Master Radio is, that it's toggle buttons can be set by a control voltage. This allows to operate toggle buttons on other modules electrically, what is normally impossible.

This module comes with three select-able skins. A skin change forces skin change of all other P.moon Master Control modules on your computer.

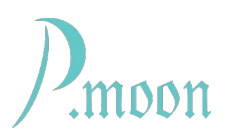

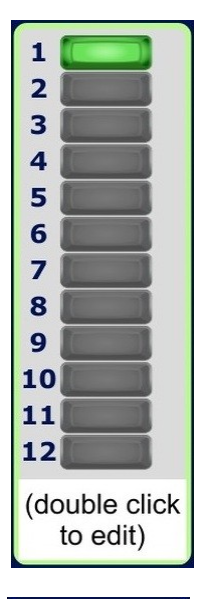

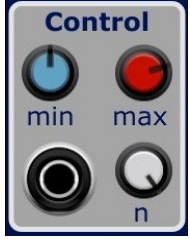

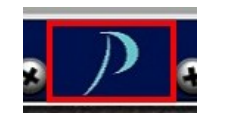

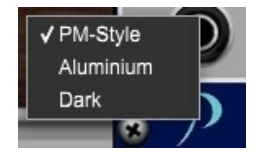

The only job of the Master Radio buttons is to serve as link-able objects for *Adroit Synthesis'* Tandem module.

Master label is editable. After a double click on it, you can enter a label text.

On the control area there is an *'n'* knob. It sets the count of visible/usable toggle buttons in a range from 2 to 12.

Without any cable connected to input jack, the other preset knob values do not effect Master Radio function. When a cable is connected, the toggle buttons get disabled for manual operation. For CV operation *min* and *max* knobs set the CV working range.

min = -10.00 to +9.99 (default: 0.00)

max = -9.99 to +10.00 (default: 5.00)

Toggle CV values are calculated as follows:

deltaCV =  $(max - min) / n$ 

A button #a is toggled on, when

min  $+$  (a-1) x deltaCV < CV <= min  $+$  a x deltaCV

Extreme cases:

toggle #1 is on, when CV < min + deltaCV

toggle #n is on, when CV >= max - deltaCV

When the mouse cursor moves on the area of the P.moon logo, a red frame appears.

A right click on the logo opens the skin menu. The actual skin name is marked with a hook. If you click on another skin name with left mouse button, that skin will be loaded for this module and for all other Master Control modules on your computer. A left click to anywhere else closes the menu without changing the skin.